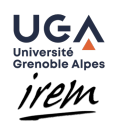

## Fractales en deux dimensions

#### Premier processus

On part d'un triangle équilatéral (tous les côtés sont égaux). Puis pour chaque côté du triangle,

- diviser le côté en trois segments de même longueur,
- construire un triangle équilatéral dirigé vers l'extérieur ayant comme base le segment central,
- supprimer le segment central.

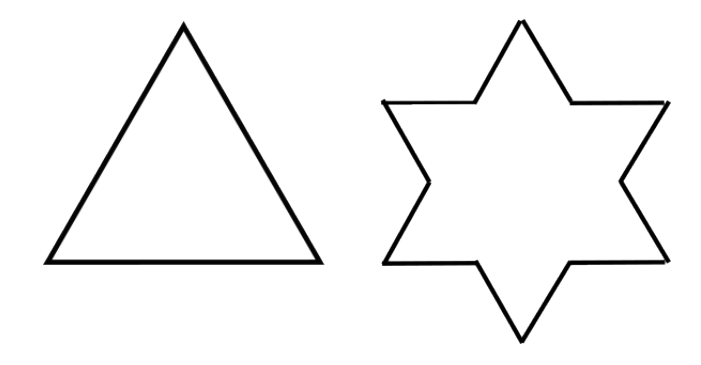

FIGURE  $1$  – Forme initiale et résultat après une itération du processus

Dessinez la forme obtenue en appliquant ce processus une nouvelle fois (commencez par un triangle assez grand). Puis encore une fois. Continuez d'itérer le processus jusqu'à ce que ce soit difficile à dessiner. Quelques questions :

- 1. Qu'observez-vous de particulier sur la figure finale ? Pouvez-vous l'expliquer ?
- 2. Combien la figure a-t-elle de côtés à chaque itération du processus ?
- 3. Comment évolue le périmètre ? (Pour ceux qui veulent faire des calculs, le triangle équilatéral initial possède des côtés de longueur 1cm. Calculez le périmètre du triangle initial, puis celui des formes obtenus à chaque itération. Si on itère le processus 1000 fois, quelle sera le périmètre de la forme? Peut-on trouver un nombre (aussi grand soit-il) qui soit supérieur au périmètre de la forme obtenue quelque soit le nombre d'itérations que l'on applique ?)

#### Un autre processus

Regardons maintenant avec un carré pour forme initiale et le processus suivant :

- diviser le carré en 9 sous-carrés égaux (formant ainsi une grille 3 par 3),
- $\bullet$  supprimer le carré central.

Pour les itérations suivantes, il faut répéter ce processus avec les 8 sous-carrés restants.

Ce document est mis `a disposition selon les termes de la licence [Creative Commons "Attribution](https://creativecommons.org/licenses/by-nc-sa/3.0/deed.fr)  $-$  Pas d'utilisation commerciale – Partage dans les mêmes conditions 3.0 non transposé".

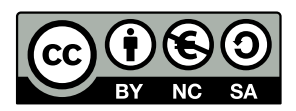

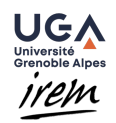

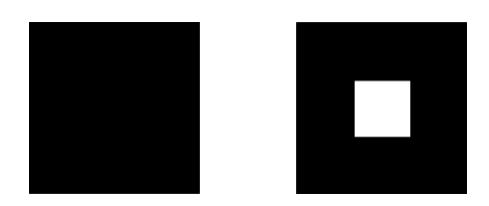

FIGURE  $2$  – Forme initiale et résultat après une itération du processus

Dessinez la forme obtenue en appliquant ce processus une nouvelle fois pour chacun des 8 carrés noirs de la nouvelle figure. Continuez d'itérer le processus jusqu'à ce que ce soit difficile à dessiner.

- 4. Qu'observez vous de particulier sur la figure finale ? Pouvez-vous l'expliquer ?
- 5. Combien y a-t-il de carrés blancs à chaque itération du processus ?
- 6. Comment la surface noircie évolue-t-elle ? (Pour ceux qui veulent faire des calculs, le carré initial possède des côtés de longueur 1cm. Quelle est la surface totale noircie à chaque étape de l'itération ? Que devient cette surface si on itère le processus  $1000$  fois ?)

### Trouvez les processus

Chaque couple de formes ci-dessous contient une forme initiale, ainsi que la forme obtenue en répétant plusieurs fois un même processus de modification. Pouvez-vous trouver quel processus de modification a été appliqué à la forme initiale ? Dessiner la forme obtenue en appliquant une seule fois ce processus sur la forme initiale.

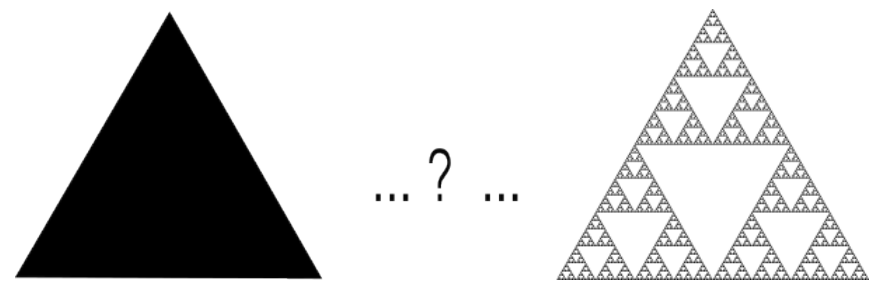

Figure 3 – par [PiAndWhippedCream](https://commons.wikimedia.org/w/index.php?curid=2155993)

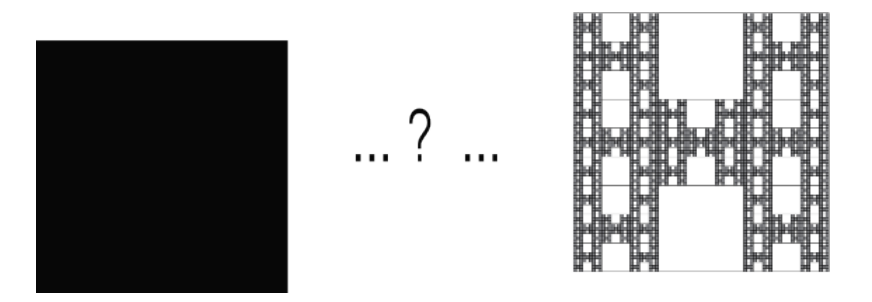

Figure 4 – par [Cartesianociencias](https://commons.wikimedia.org/w/index.php?curid=74274305)

Ce document est mis `a disposition selon les termes de la licence [Creative Commons "Attribution](https://creativecommons.org/licenses/by-nc-sa/3.0/deed.fr)  $-$  Pas d'utilisation commerciale – Partage dans les mêmes conditions 3.0 non transposé".

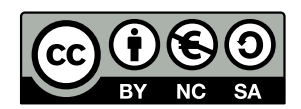

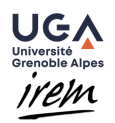

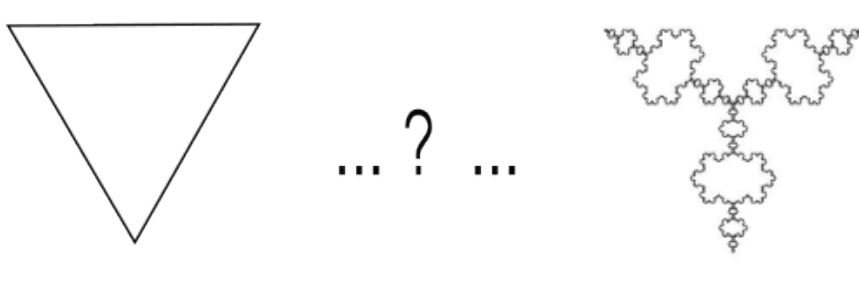

 $FIGURE 5 - Référence$ 

## Déjà fini?

Laissez libre court à votre imagination et créez des fractales avec une forme de base et une règle de construction simple !

# Fractales en trois dimensions

Notre but est de construire une éponge de Menger. Le mode de construction suivant est issu de ce [document](https://www.unige.ch/math/megamenger/files/tutoN1_FR.pdf) produit par l'université de Genève.

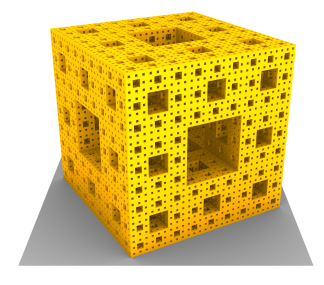

Figure 6 – [IREM Paris-Nord](https://www-irem.univ-paris13.fr/site_spip/spip.php?article370)

### Préparation des faces

Placez deux cartes de visites l'une sur l'autre de manière à ce que leurs côtés soient perpendiculaires. La zone où les cartes se chevauchent est alors carrée. Pliez ensuite les côtés de manière à obtenir des onglets de même taille.

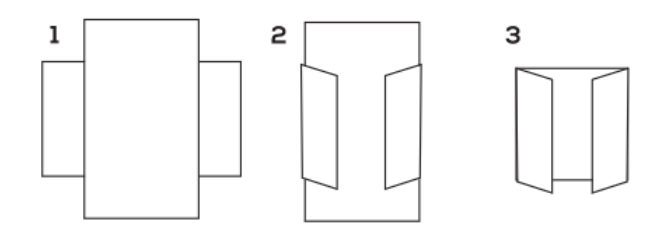

Ce document est mis à disposition selon les termes de la licence [Creative Commons "Attribution](https://creativecommons.org/licenses/by-nc-sa/3.0/deed.fr)"  $-$  Pas d'utilisation commerciale – Partage dans les mêmes conditions 3.0 non transposé".

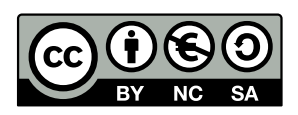

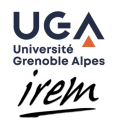

#### Fabrication des cubes

A l'aide de 6 cartes de visite, vous pouvez alors construire un cube de base. Laissez toujours les onglets ` `a l'ext´erieur, et faˆıtes attention `a toujours placer un onglet sur la partie sans onglet d'une autre carte, comme sur l'image ci-dessous :

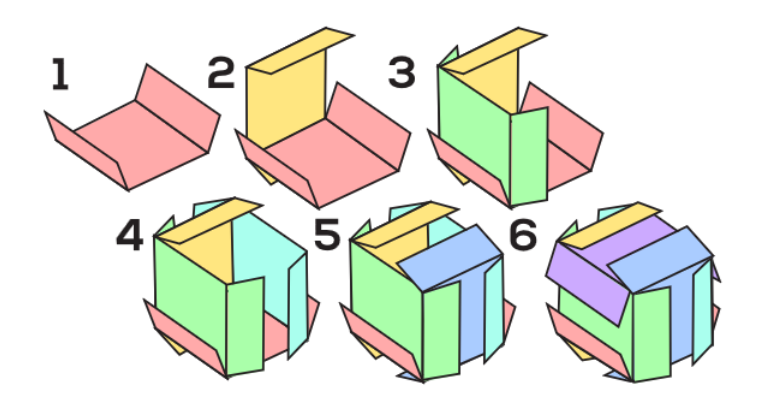

### Niveau 1 de l'éponge de Menger

Nous allons construire les 3 couches de l'éponge de Menger de niveau 1 séparément. L'étage du milieu est formé par 4 cubes, et les étages du haut et du bas sont formés par deux anneaux de 8 cubes. Pour assembler deux cubes, on place l'onglet jaune en-dessous des deux onglets bleus, puis on pivote le cube jaune vers le haut et on insère maintenant l'onglet du haut de la même manière. Attention, c'est l'étape la moins facile : cet onglet est parfois récalcitrant.

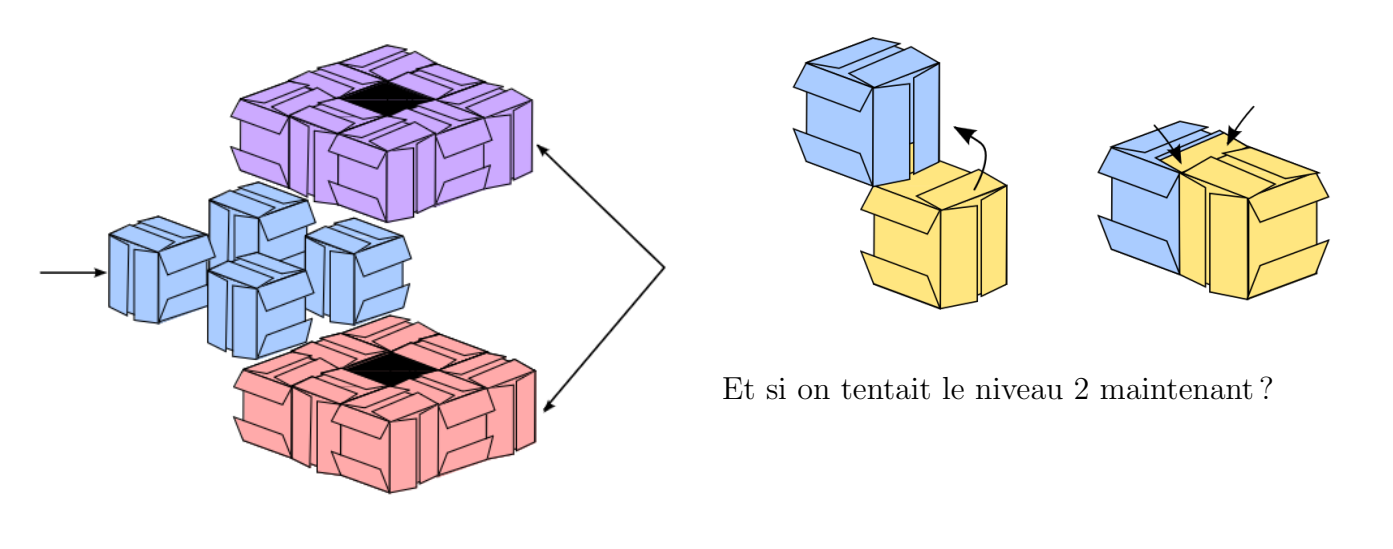

Ce document est mis à disposition selon les termes de la licence [Creative Commons "Attribution](https://creativecommons.org/licenses/by-nc-sa/3.0/deed.fr)"  $-$  Pas d'utilisation commerciale – Partage dans les mêmes conditions 3.0 non transposé".

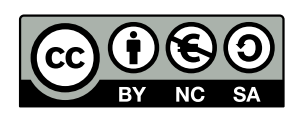